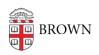

Knowledgebase > Software > Installation Instructions > Matlab Total Academic Headcount (TAH) Toolboxes

## Matlab Total Academic Headcount (TAH) Toolboxes

Stephanie Obodda - 2017-03-07 - Comments (0) - Installation Instructions

All toolboxes listed in the table below are part of Brown's Matlab TAH license. If you are using an operating system other than Windows, some toolboxes may not be functional.

Visit <a href="http://www.mathworks.com/products/availability/index.html">http://www.mathworks.com/products/availability/index.html</a> to view the system requirements for the toolbox(es) you need.

## Add Products to an Existing Installation

To add products to your existing MATLAB® installation, run the installer for your release again and follow the prompts. If you cannot find the installer or no longer have access to it, visit the <u>Downloads page</u> on the MathWorks® website and download the installer.

## **During installation:**

- Specify the same installation folder that you used for the initial installation.
- Select the additional products that you want to install.
- If prompted to do so, activate the software.

| Core Toolboxes              | Add-on Toolboxes<br>Licensed in 2012     | Most Recent Additions to the TAH        |
|-----------------------------|------------------------------------------|-----------------------------------------|
| MATLAB                      | Communications System<br>Toolbox         | HDL Verifier                            |
| Simulink                    | Image Acquisition Toolbox                | Simulink Design<br>Optimization Toolbox |
| Symbolic Math Toolbox       | Mapping Toolbox                          | Embedded Coder                          |
| Bioinformatics Toolbox      | MATLAB Compiler                          | Fuzzy Logic Toobox                      |
| Control System Toolbox      | Neural Network Toolbox                   | Matlab Builder NE                       |
| Curve Fitting Toolbox       | Parallel Computing Toolbox               | Financial Toolbox                       |
| DSP System Toolbox          | Partial Differential Equation<br>Toolbox | SimBiology Toolbox                      |
| Data Acquisition<br>Toolbox | Simulink Control Design                  | Aerospace Toolbox                       |

| Image Processing<br>Toolbox   | System Identification Toolbox     | Aerospace Blockset                                                    |
|-------------------------------|-----------------------------------|-----------------------------------------------------------------------|
| Instrument Control<br>Toolbox | Wavelet Toolbox                   | Econometrics                                                          |
| Optimization Toolbox          | HDL Coder                         | SIM Power Toolbox                                                     |
| Signal Processing<br>Toolbox  | Fixed-Point Designer              | MATLAB Report Generator                                               |
| Simscape Multibody            | Simulink Desktop Real-Time        | Matlab Distributed<br>Computing Server - 32<br>worker (not a toolbox) |
| Simscape                      | Global Optimization Toolbox       | SimEvents Toolbox                                                     |
| Statistics Toolbox            | Simulink Coder                    | Stateflow                                                             |
|                               | Vehicle Network Toolbox           | MATLAB Coder                                                          |
|                               | Simulink Real-Time                | Robust Control Toolbox                                                |
|                               | Computer Vision System<br>Toolbox | Simulink 3D Animation                                                 |
|                               | Database Toolbox                  | RF Toolbox                                                            |
|                               |                                   | Robotics System Toolbox                                               |
|                               |                                   | SimRF                                                                 |
|                               |                                   | Audio System Toolbox (not yet available in public computing labs)     |

To obtain your Matlab TAH Designated Computer installer, follow these <u>installation</u> <u>instructions</u>.

To update your current Matlab TAH and take advantage of additional toolboxes, follow these <u>update instructions</u>.